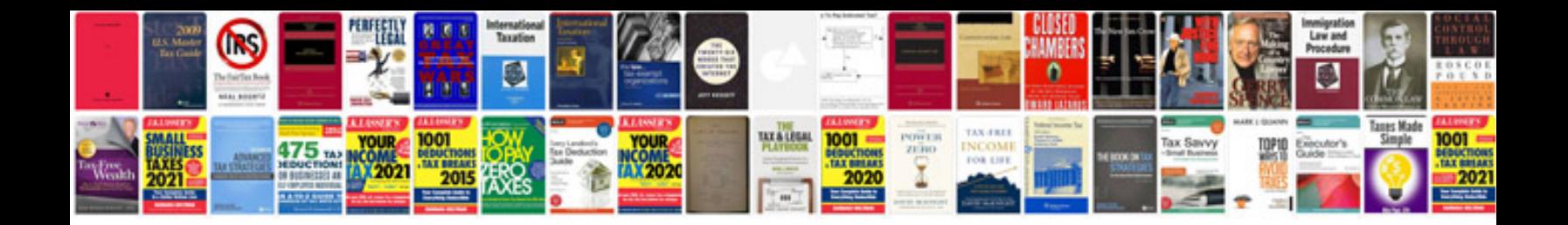

**Comparing decimals worksheet** 

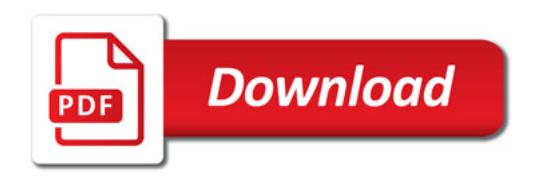

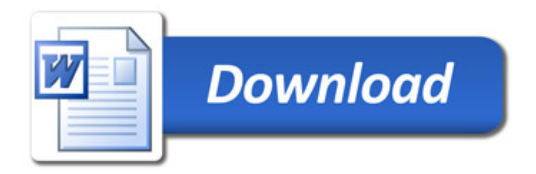